# **Memory Allocation III**

CSE 351 Winter 2018

#### Instructor:

Mark Wyse

Teaching Assistants: Kevin Bi Parker DeWilde Emily Furst Sarah House Waylon Huang Vinny Palaniappan

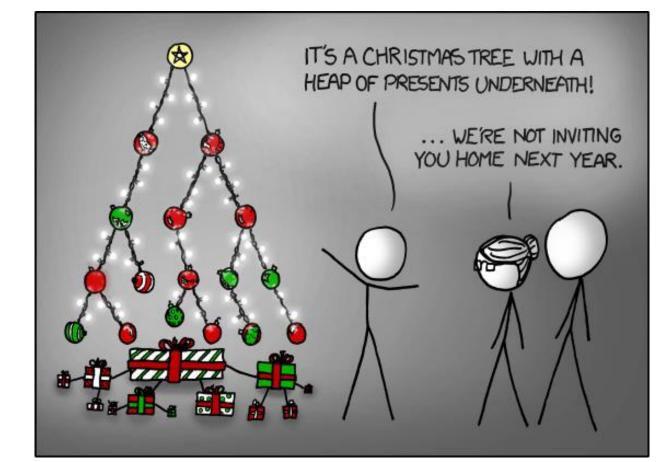

https://xkcd.com/835/

#### Administrivia

- Homework 5 due tonight
- Lab 5 due Saturday (3/10)
  - Recommended that you watch the Lab 5 helper videos
- Final Exam: Wed, March 14 @ 2:30pm in KNE 110

# **Coalescing in Explicit Free Lists**

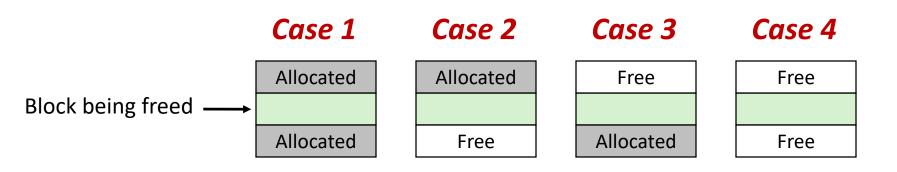

- Neighboring free blocks are already part of the free list
  - 1) Remove old block from free list
  - 2) Create new, larger coalesced block
  - 3) Add new block to free list (insertion policy)
- How do we tell if a neighboring block if free?

# Freeing with LIFO Policy (Case 1)

Boundary tags not shown, but don't forget about them!

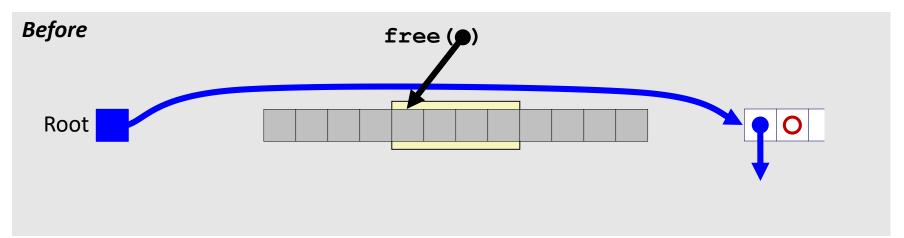

Insert the freed block at the root of the list

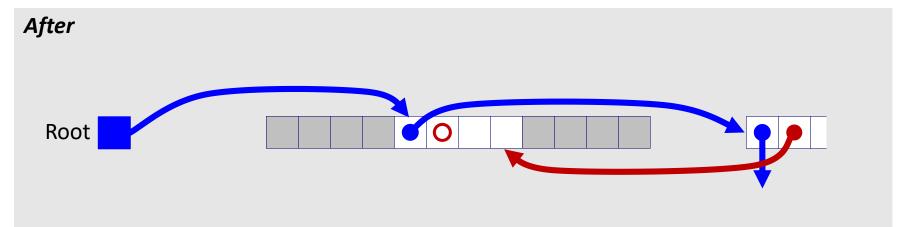

# Freeing with LIFO Policy (Case 2)

Boundary tags not shown, but don't forget about them!

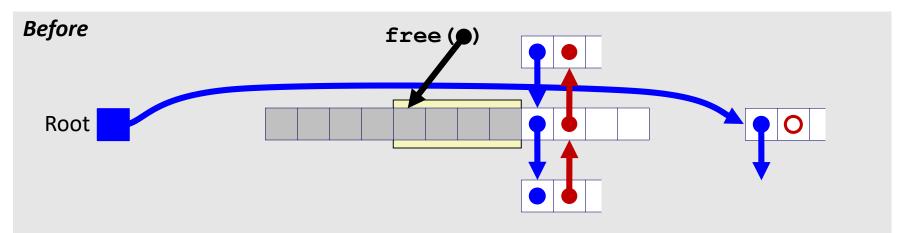

 Splice <u>successor</u> block out of list, coalesce both memory blocks, and insert the new block at the root of the list

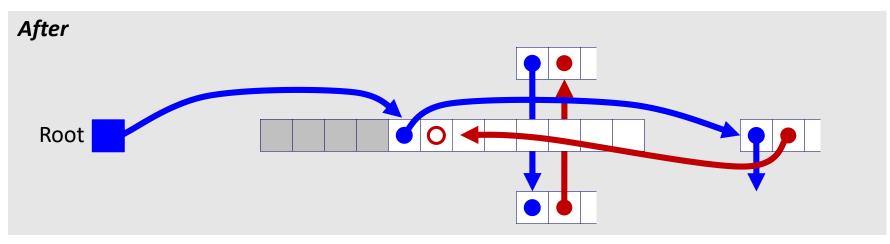

# Freeing with LIFO Policy (Case 3)

Boundary tags not shown, but don't forget about them!

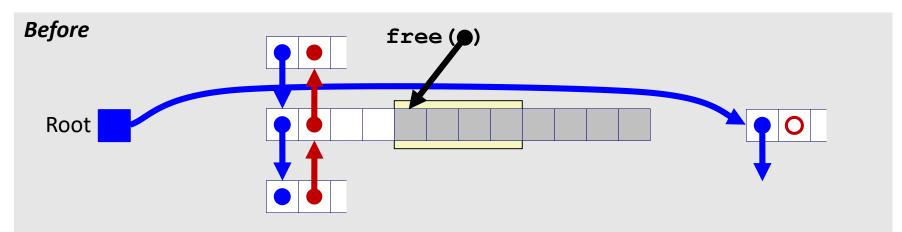

 Splice <u>predecessor</u> block out of list, coalesce both memory blocks, and insert the new block at the root of the list

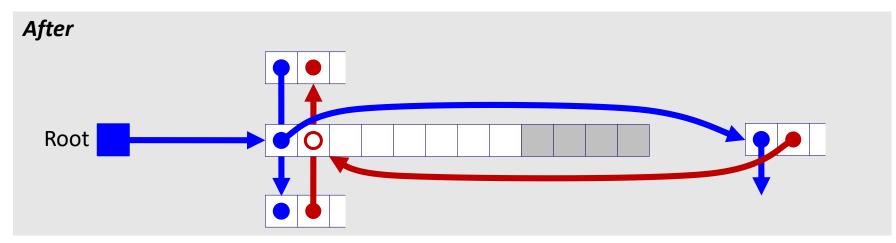

# Freeing with LIFO Policy (Case 4)

Boundary tags not shown, but don't forget about them!

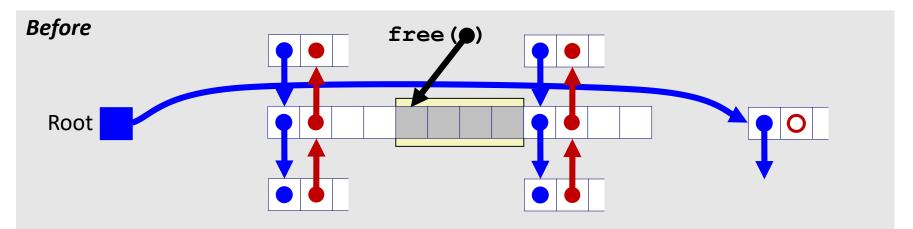

Splice <u>predecessor</u> and <u>successor</u> blocks out of list, coalesce all 3 memory blocks, and insert the new block at the root of the list

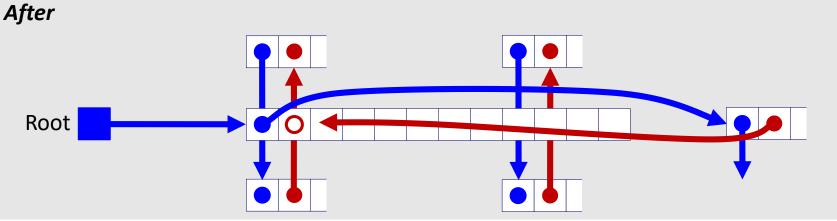

### **Explicit List Summary**

- Comparison with implicit list:
  - Block allocation is linear time in number of *free* blocks instead of *all* blocks
    - *Much faster* when most of the memory is full
  - Slightly more complicated allocate and free since we need to splice blocks in and out of the list
  - Some extra space for the links (2 extra pointers needed for each free block)
    - Increases minimum block size, leading to more internal fragmentation
- Most common use of explicit lists is in conjunction with segregated free lists
  - Keep multiple linked lists of different size classes, or possibly for different types of objects

# **Keeping Track of Free Blocks**

= 4-byte box (free) = 4-byte box (allocated)

1) Implicit free list using length – links all blocks using math

No actual pointers, and must check each block if allocated or free

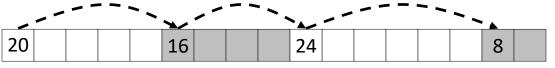

2) *Explicit free list* among <u>only the free blocks</u>, using pointers

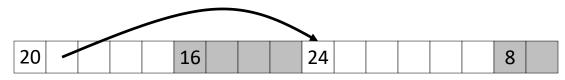

#### 3) Segregated free list

Different free lists for different size "classes"

#### 4) Blocks sorted by size

 Can use a balanced binary tree (e.g. red-black tree) with pointers within each free block, and the length used as a key

## Segregated List (SegList) Allocators

- Each *size class* of blocks has its own free list
- Organized as an <u>array of free lists</u>

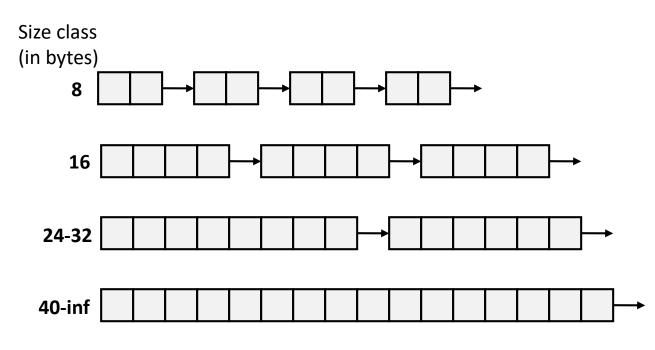

- Often have separate classes for each small size
- For larger sizes: One class for each two-power size

# **Allocation Policy Tradeoffs**

- Data structure of blocks on lists
  - Implicit (free/allocated), explicit (free), segregated (many free lists) – others possible!
- Placement policy: first-fit, next-fit, best-fit
  - Throughput vs. amount of fragmentation
- When do we split free blocks?
  - How much internal fragmentation are we willing to tolerate?
- When do we coalesce free blocks?
  - Immediate coalescing: Every time free is called
  - Deferred coalescing: Defer coalescing until needed
    - e.g. when scanning free list for malloc or when external fragmentation reaches some threshold

#### **Memory Allocation**

- Dynamic memory allocation
  - Introduction and goals
  - Allocation and deallocation (free)
  - Fragmentation
- Explicit allocation implementation
  - Implicit free lists
  - Explicit free lists (Lab 5)
  - Segregated free lists
- \* Implicit deallocation: garbage collection
- \* Common memory-related bugs in C

#### Wouldn't it be nice...

- If we never had to free memory?
- Do you free objects in Java?
  - Reminder: *implicit* allocator

#### Garbage Collection (GC) (Automatic Memory Management)

 Garbage collection: automatic reclamation of heap-allocated storage – application never explicitly frees memory

```
void foo() {
    int* p = (int*) malloc(128);
    return; /* p block is now garbage! */
}
```

- Common in implementations of functional languages, scripting languages, and modern object oriented languages:
  - Lisp, Racket, Erlang, ML, Haskell, Scala, Java, C#, Perl, Ruby, Python, Lua, JavaScript, Dart, Mathematica, MATLAB, many more...
- Variants ("conservative" garbage collectors) exist for C and C++
  - However, cannot necessarily collect all garbage

### **Garbage Collection**

- How does the memory allocator know when memory can be freed?
  - In general, we cannot know what is going to be used in the future since it depends on conditionals
  - But, we can tell that certain blocks cannot be used if they are *unreachable* (via pointers in registers/stack/globals)
- Memory allocator needs to know what is a pointer and what is not – how can it do this?
  - Sometimes with help from the compiler

#### Memory as a Graph

- We view memory as a directed graph
  - Each allocated heap block is a node in the graph
  - Each pointer is an edge in the graph
  - Locations not in the heap that contain pointers into the heap are called root nodes (e.g. registers, stack locations, global variables)

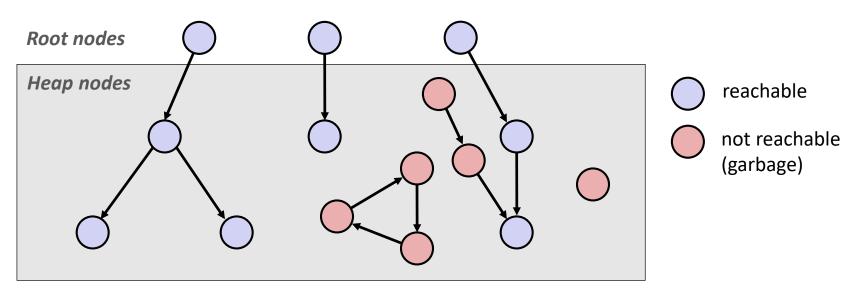

A node (block) is *reachable* if there is a path from any root to that node Non-reachable nodes are *garbage* (cannot be needed by the application)

### **Garbage Collection**

- Dynamic memory allocator can free blocks if there are <u>no pointers to them</u>
- How can it know what is a pointer and what is not?
- We'll make some *assumptions* about pointers:
  - Memory allocator can distinguish pointers from nonpointers
  - All pointers point to the start of a block in the heap
  - Application cannot hide pointers
     (e.g. by coercing them to an int, and then back again)

# **Classical GC Algorithms**

- Mark-and-sweep collection (McCarthy, 1960)
  - Does not move blocks (unless you also "compact")
- Reference counting (Collins, 1960)
  - Does not move blocks (not discussed)
- Copying collection (Minsky, 1963)
  - Moves blocks (not discussed)
- Generational Collectors (Lieberman and Hewitt, 1983)
  - Most allocations become garbage very soon, so focus reclamation work on zones of memory recently allocated.
- For more information:
  - Jones, Hosking, and Moss, The Garbage Collection Handbook: The Art of Automatic Memory Management, CRC Press, 2012.
  - Jones and Lin, Garbage Collection: Algorithms for Automatic Dynamic Memory, John Wiley & Sons, 1996.

### Mark and Sweep Collecting

- Can build on top of malloc/free package
  - Allocate using malloc until you "run out of space"
- When out of space:
  - Use extra <u>mark bit</u> in the header of each block
  - Mark: Start at roots and set mark bit on each reachable block
  - *Sweep:* Scan all blocks and free blocks that are not marked

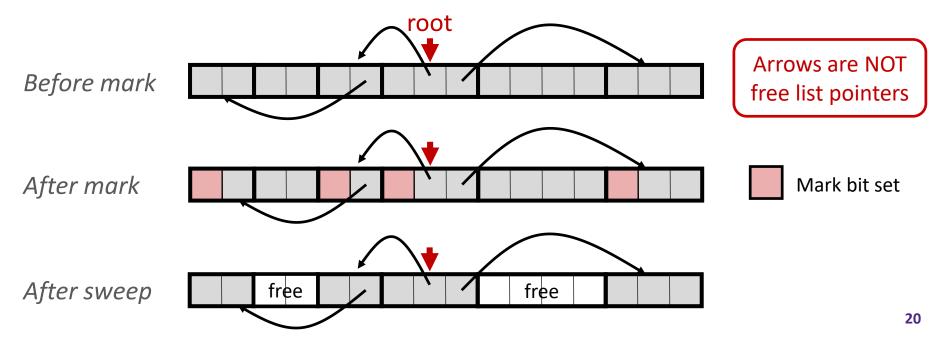

#### **Memory-Related Perils and Pitfalls in C**

|           |                                      | Slide | Prog stop<br>Possible? | Security<br>Flaw? |
|-----------|--------------------------------------|-------|------------------------|-------------------|
| <b>A)</b> | Bad order of operations              |       |                        |                   |
| B)        | Bad pointer arithmetic               |       |                        |                   |
| <b>C)</b> | Dereferencing a non-pointer          |       |                        |                   |
| D)        | Freed block – access again           |       |                        |                   |
| <b>E)</b> | Freed block – free again             |       |                        |                   |
| F)        | Memory leak – failing to free memory |       |                        |                   |
| G)        | No bounds checking                   |       |                        |                   |
| H)        | Off-by-one error                     |       |                        |                   |
| I)        | Reading uninitialized memory         |       |                        |                   |
| J)        | Referencing nonexistent variable     |       |                        |                   |
| <b>K)</b> | Wrong allocation size                |       |                        |                   |

# Find That Bug! (Slide 26)

- \* The classic scanf bug
  - int scanf(const char \*format)

```
int val;
...
scanf("%d", val);
```

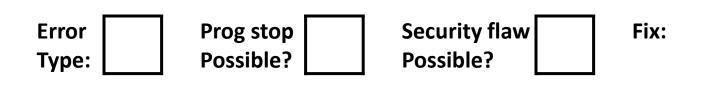

## Find That Bug! (Slide 27)

```
/* return y = Ax */
int *matvec(int **A, int *x) {
    int *y = (int *)malloc( N*sizeof(int) );
    int i, j;
    for (i=0; i<N; i++)
        for (j=0; j<N; j++)
            y[i] += A[i][j] * x[j];
    return y;
}</pre>
```

- A is NxN matrix, x is N-sized vector (so product is vector of size N)
- N defined elsewhere (#define)

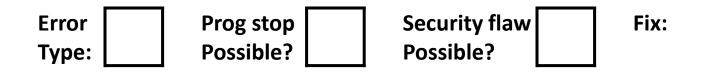

# Find That Bug! (Slide 28)

```
int **p;
p = (int **)malloc( N * sizeof(int) );
for (int i=0; i<N; i++) {
    p[i] = (int *)malloc( M * sizeof(int) );
}</pre>
```

• N and M defined elsewhere (#define)

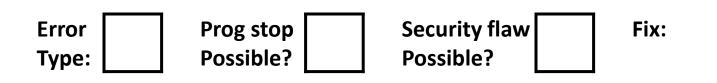

## Find That Bug! (Slide 29)

```
int **p;
p = (int **)malloc( N * sizeof(int*) );
for (int i=0; i<=N; i++) {
    p[i] = (int *)malloc( M * sizeof(int) );
}</pre>
```

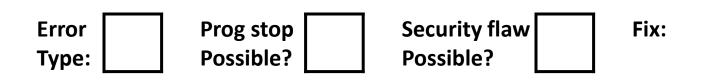

# Find That Bug! (Slide 30)

**char** s[8]; int i;

gets(s); /\* reads "123456789" from stdin \*/

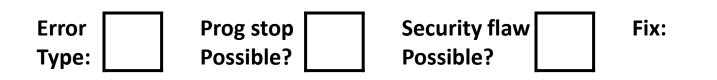

### Find That Bug! (Slide 31)

```
int *search(int *p, int val)
while (p && *p != val)
    p += sizeof(int);
return p;
}
```

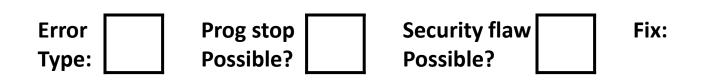

# Find That Bug! (Slide 32)

```
int* getPacket(int** packets, int* size) {
    int* packet;
    packet = packets[0];
    packets[0] = packets[*size - 1];
    *size--; // what is happening here?
    reorderPackets(packets, *size);
    return packet;
}
```

☆ ' −− ' happens first

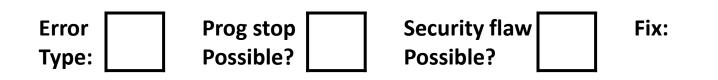

# Find That Bug! (Slide 33)

```
int* foo() {
    int val;
    return &val;
}
```

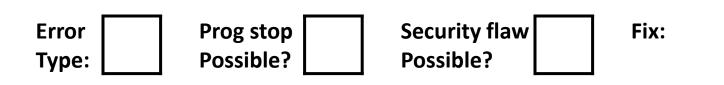

# Find That Bug! (Slide 34)

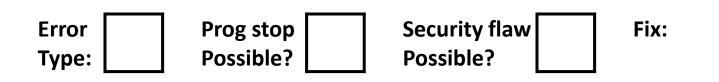

## Find That Bug! (Slide 35)

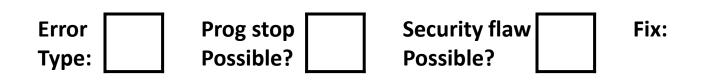

# Find That Bug! (Slide 36)

```
typedef struct L {
   int val;
   struct L *next;
} list;
void foo() {
   list *head = (list *) malloc( sizeof(list) );
   head \rightarrow val = 0;
   head->next = NULL;
      <create and manipulate the rest of the list>
       . . .
   free(head);
   return;
```

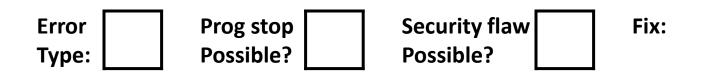

#### **Dealing With Memory Bugs**

- Conventional debugger (gdb)
  - Good for finding bad pointer dereferences
  - Hard to detect the other memory bugs
- Debugging malloc (UToronto CSRI malloc)
  - Wrapper around conventional malloc
  - Detects memory bugs at malloc and free boundaries
    - Memory overwrites that corrupt heap structures
    - Some instances of freeing blocks multiple times
    - Memory leaks
  - Cannot detect all memory bugs
    - Overwrites into the middle of allocated blocks
    - Freeing block twice that has been reallocated in the interim
    - Referencing freed blocks

# **Dealing With Memory Bugs (cont.)**

- Some malloc implementations contain checking code
  - Linux glibc malloc: setenv MALLOC\_CHECK\_ 2
  - FreeBSD: setenv MALLOC\_OPTIONS AJR
- Binary translator: valgrind (Linux), Purify
  - Powerful debugging and analysis technique
  - Rewrites text section of executable object file
  - Can detect all errors as debugging malloc
  - Can also check each individual reference at runtime
    - Bad pointers
    - Overwriting
    - Referencing outside of allocated block

#### What about Java or ML or Python or ...?

- In *memory-safe languages*, most of these bugs are impossible
  - Cannot perform arbitrary pointer manipulation
  - Cannot get around the type system
  - Array bounds checking, null pointer checking
  - Automatic memory management
- Sut one of the bugs we saw earlier is possible. Which one?

#### Memory Leaks with GC

- \* Not because of forgotten free we have GC!
- Unneeded "leftover" roots keep objects reachable
- Sometimes nullifying a variable is not needed for correctness but is for performance
- Example: Don't leave big data structures you're done with in a static field

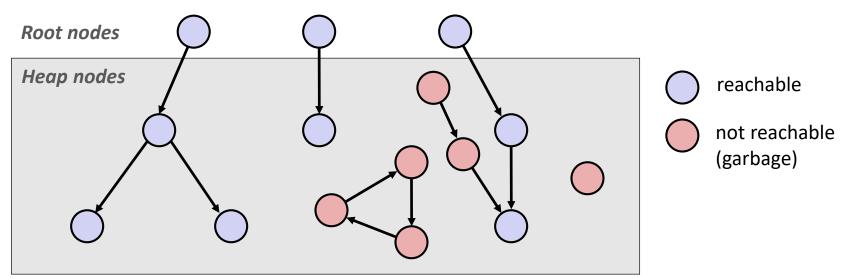